## **Accessing Applicant Information in HireTouch**

*Hiretouch Link: https://employ.global.uillinois.edu/*

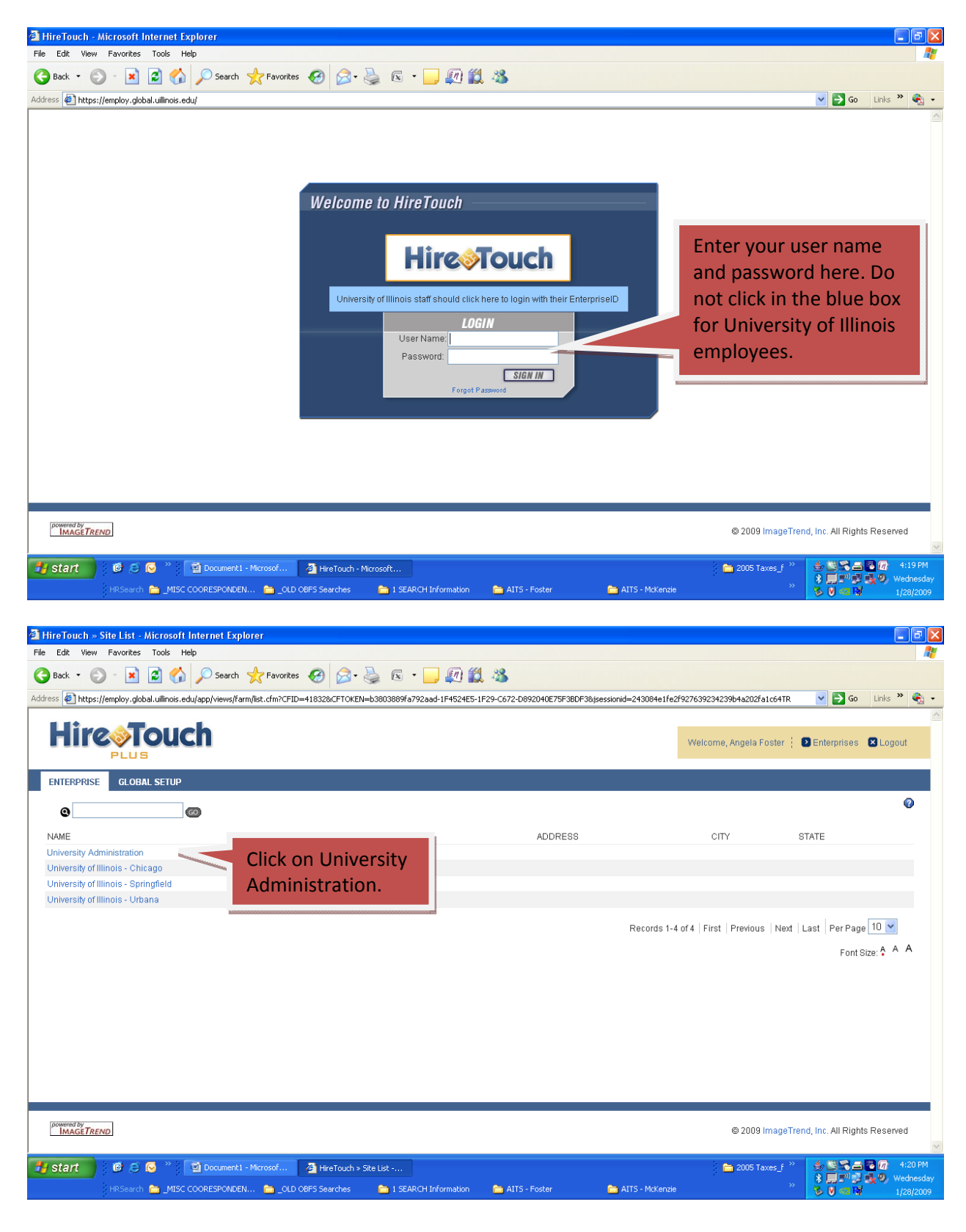

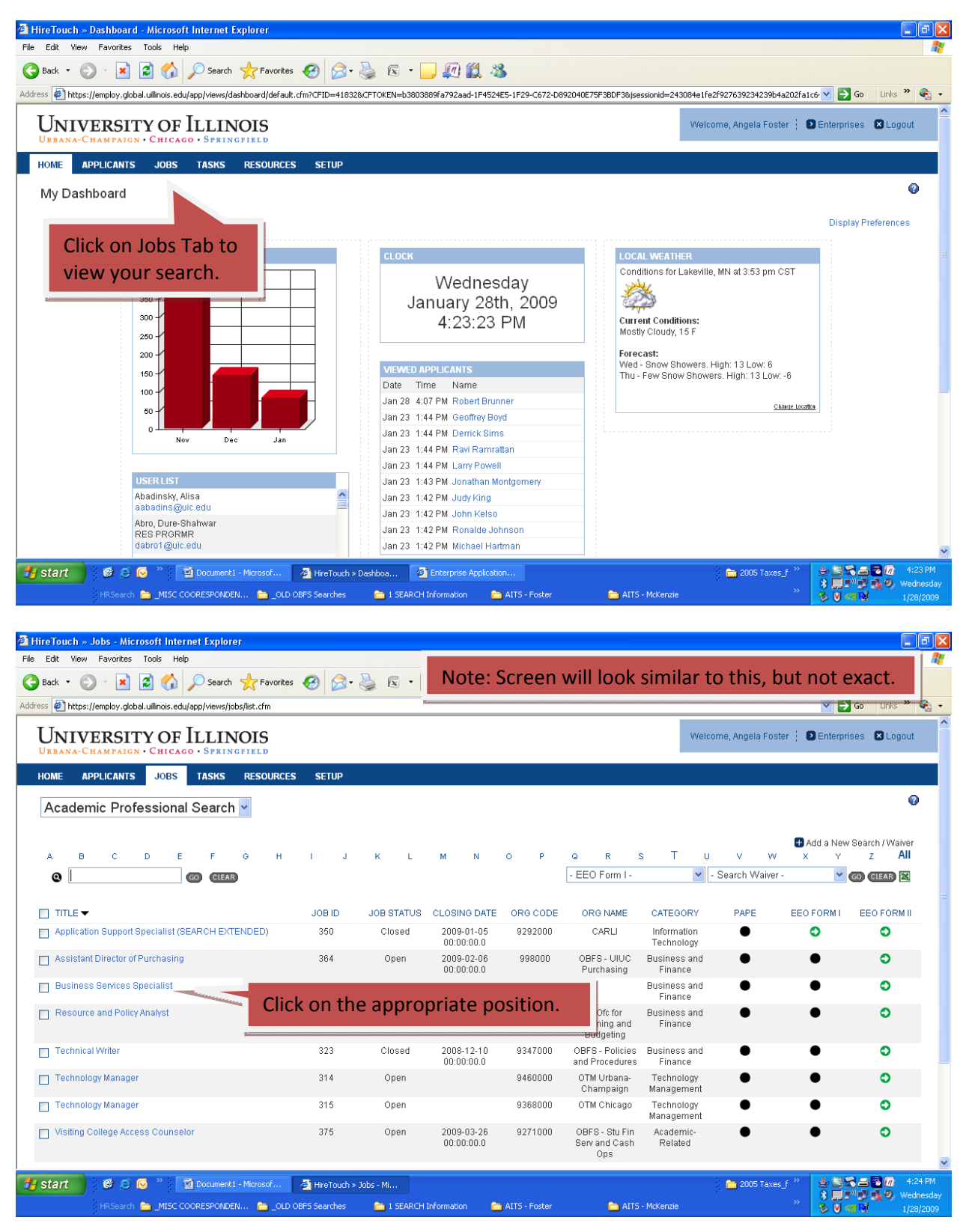

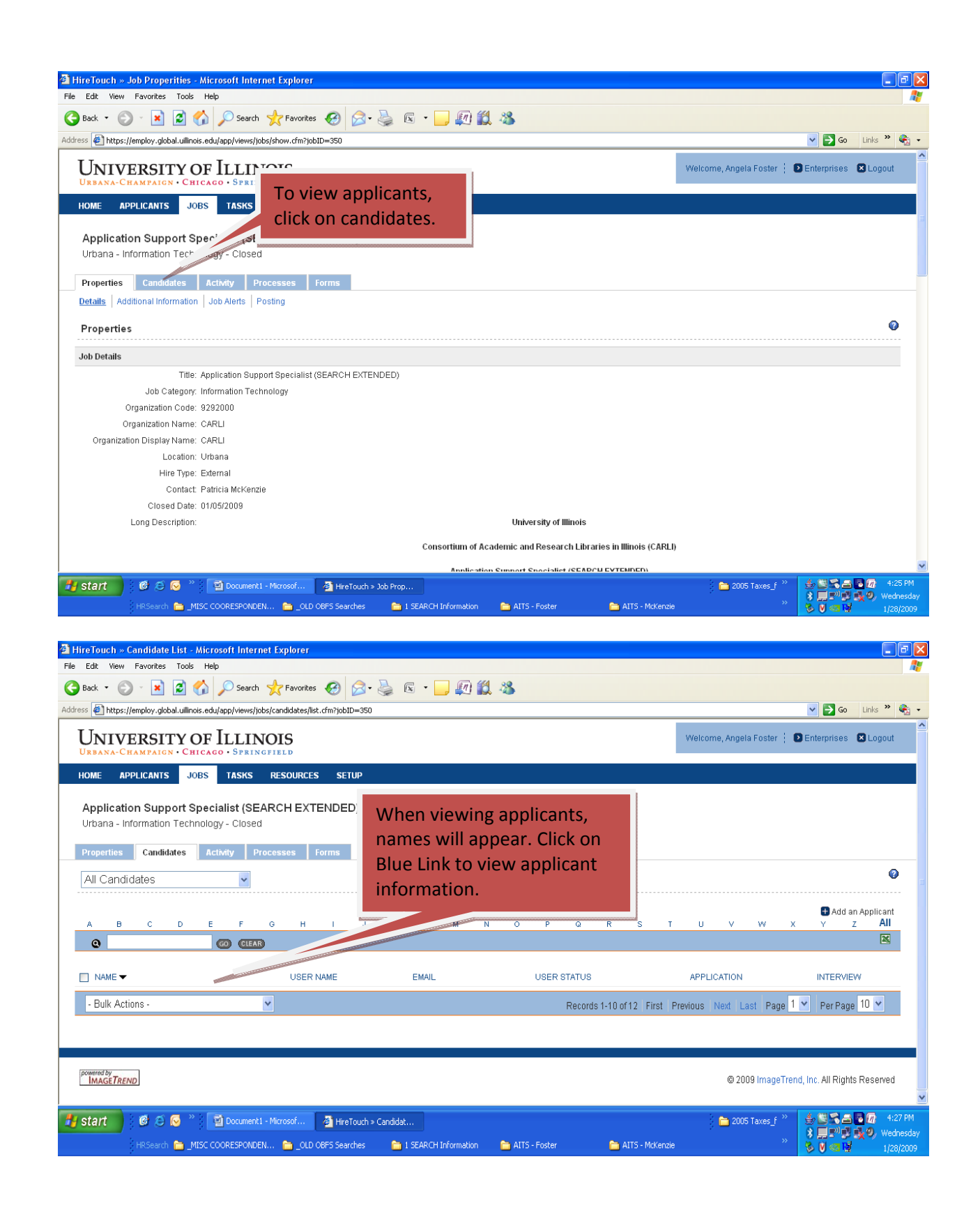

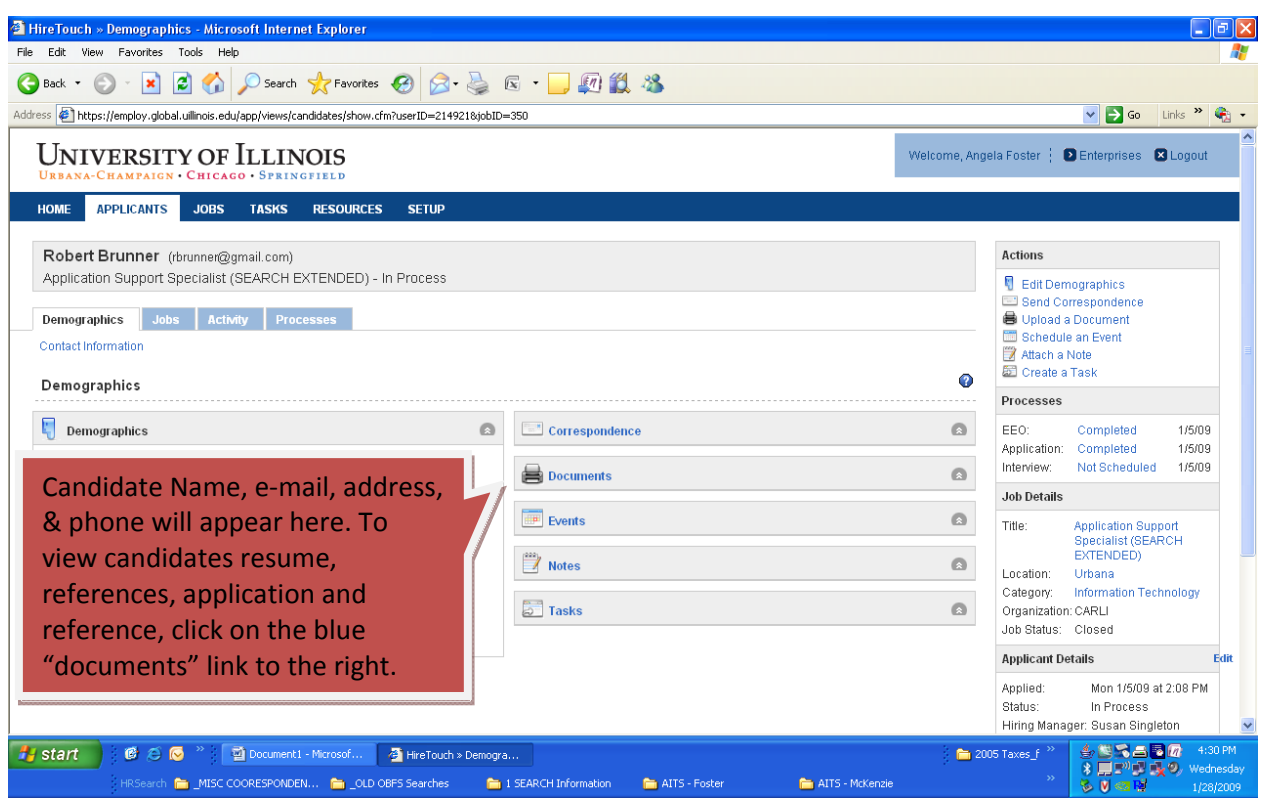